PUT CHECKLIST ON PINK COLORED PAPER

#### **MONDAY**

```
____ Basket checked [1.04] order pad checked [1.05] Desk cleared [1.06]
____ Complete jobs & update production jobs. Run daily schedule sheets. DAILY 
____ Get daily schedule sheets from printer and give to production mangers
     [5.30]
    ____ Update delivered material PO's [4.04]
____ Run updated delivery schedule and make sure all delivery documents 
     ARE THERE [4.05]
   ____ Schedule all jobs in computer and start daily production list [5.30]
 ____ Get daily production list and start alphabetical list [5.30]
____ Enter material PO's [4.03]
____ Get out paying documents for material PO's [4.07]
 ____ Enter invoices [2.05-2.06]
____ Update invoices [2.07]
____ Enter payroll hours and print out weekly payroll list [3.07-3.08]
____ Run check list for invoices not approved [2.08]
____ Deposit checks [2.40]
____ Update will calls [4.36]
____ Installation and repair cards entered into computer and printed out
     [5.30]
____ Enter HBA book [2.80]
____ Basket checked [1.04] order pad checked [1.05] Desk cleared [1.06]
____ All the above as well as all other projects were done as per office 
     procedure book
```
\_\_\_\_ CUSTOMER PROBLEM LETTERS DONE [5.12]

### **TUESDAY**

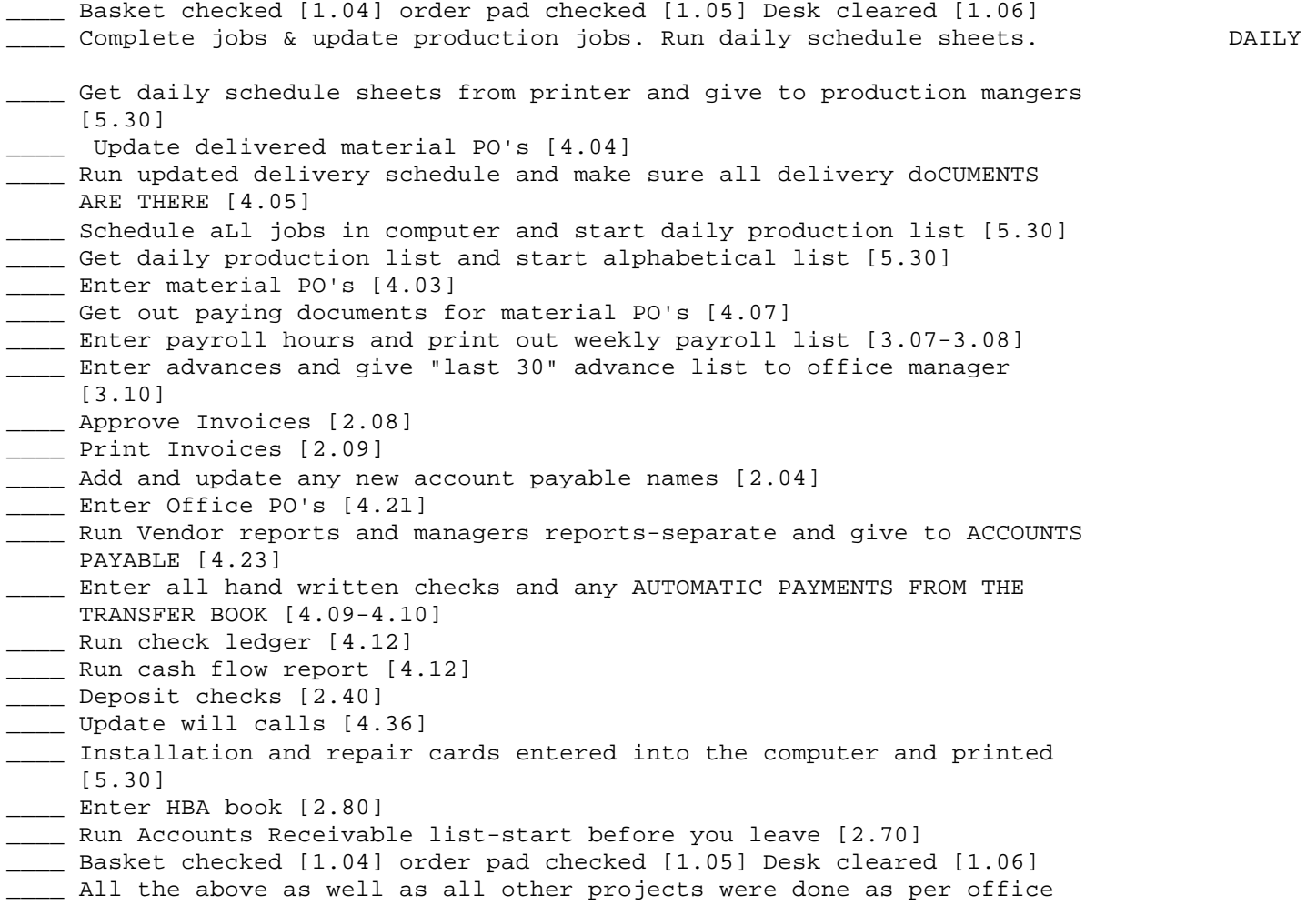

procedure book.

# **WEDNESDAY**

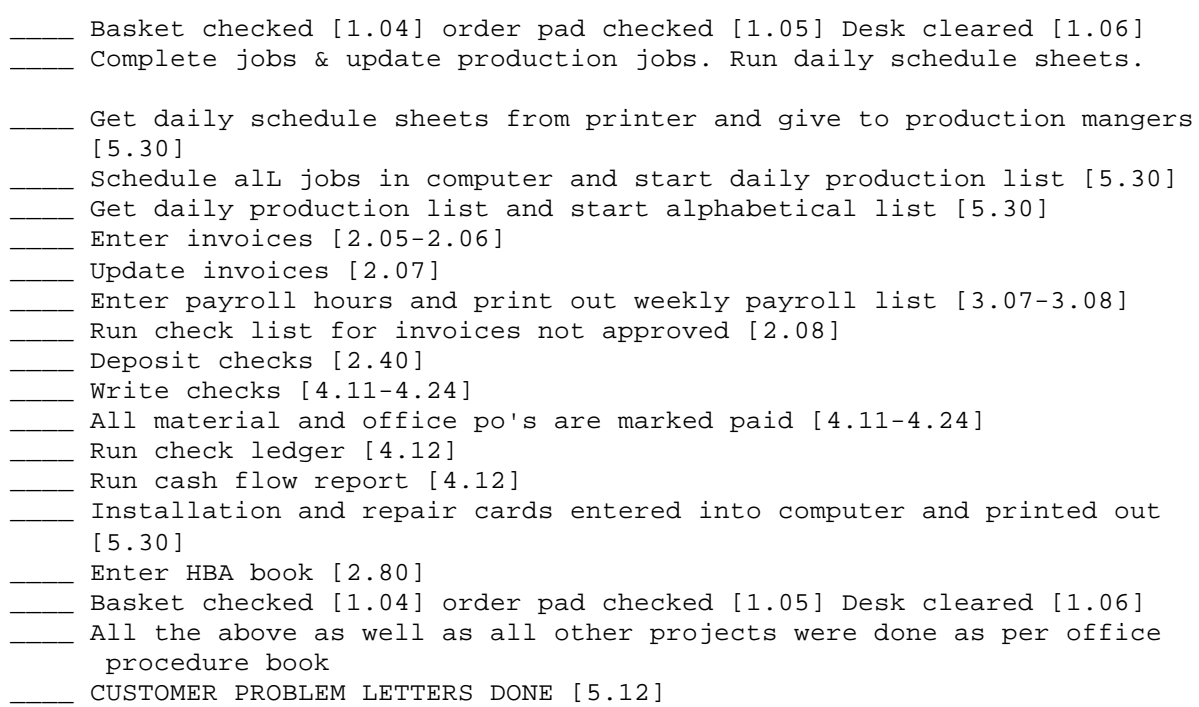

#### **THURSDAY**

- \_\_\_\_ Basket checked [1.04] order pad checked [1.05] Desk cleared [1.06] \_\_\_\_ Complete jobs & update production jobs. Run daily schedule sheets. \_\_\_\_ Get daily schedule sheets from printer and give to production mangers [5.30] \_\_\_\_ Update delivered material PO's [4.04] \_\_\_\_ Run updated delivery schedule and make sure all delivery DOCUMENTS ARE THERE [4.05] \_\_\_\_ Schedule all jobs in computer and start daily production list [5.30] \_\_\_\_ Get daily production list and start alphabetical list [5.30] Enter material PO's [4.03] \_\_\_\_ Get out paying documents for material PO's [4.07] \_\_\_\_ Enter payroll hours and print out weekly payroll list [3.07-3.08] \_\_\_\_ Approve Invoices [2.08] \_\_\_\_ Print Invoices [2.09] \_\_\_\_ Deposit checks [2.40] \_\_\_\_\_ Update will calls [4.36] \_\_\_\_ Run office PO comparison report & make corrections [4.37] \_\_\_\_ Installation and repair cards entered into the computer and printed [5.30] \_\_\_\_ Enter HBA book [2.80] \_\_\_\_ Run Accounts Receivable list start before you leave [2.70] \_\_\_\_ Basket checked [1.04] order pad checked [1.05] Desk cleared [1.06]
	- \_\_\_\_ All the above as well as all other projects were done as per office procedure book

### **FRIDAY**

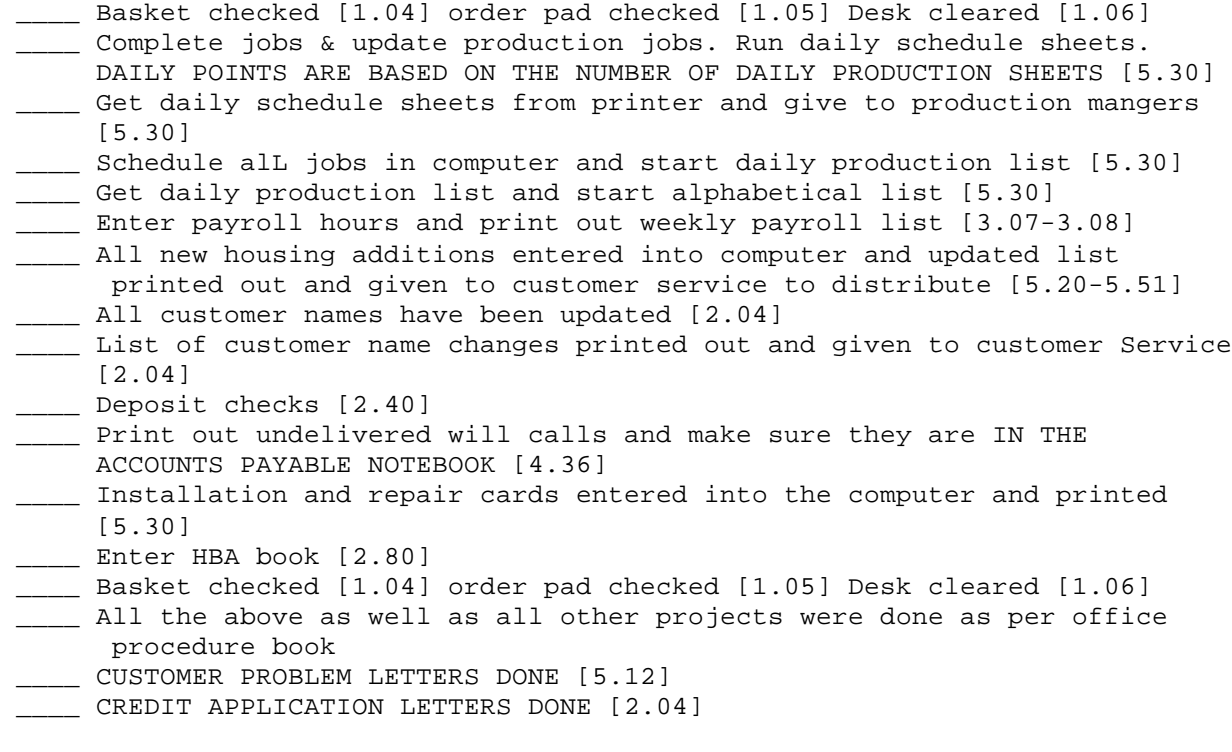

## **2ND FRIDAY OF THE MONTH**

- \_\_\_\_ AFTER WRITING CHECKS CHANGE ALL UNPAID OFFICE PO'S TO THE CURRENT MONTH DATE [4.22-4.23]
- \_\_\_\_ PRINT OUT MONTHLY BUDGET REPORTS (3 COPIES) [4.26]